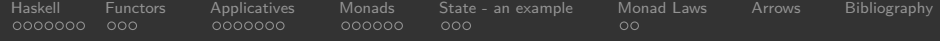

# Haskell full of Buzzwords

Martin Heuschober

metalab.at/wiki/Lambdaheads

24. Mai 2013

K ロ ▶ K 個 ▶ K 로 ▶ K 로 ▶ - 로 - K 이 Q Q Q

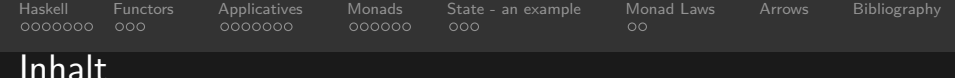

 $OQ$ 

 $4$  ロ }  $4$   $\overline{m}$  }  $4$   $\overline{\Xi}$  }  $4$   $\overline{\Xi}$  }

# Inhalt

- **[Haskell](#page-2-0)** 
	- [a bit of syntax](#page-3-0)
	- [polymorphism](#page-4-0)
	- [Functors Applicative Functors Monads](#page-6-0)
	- [Abstraction](#page-7-0)
	- [More Abstraction](#page-8-0)
	- $\bullet$  [Setup](#page-9-0)

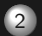

- **[Functors](#page-10-0)** 
	- **[Functors](#page-10-0)**
	- [Functor examples](#page-11-0)
	- **[profing the functor laws for Maybe](#page-12-0)**
- **[Applicatives](#page-13-0)** 
	- [Intro](#page-13-0)
	- [Applicative Functors](#page-14-0)
	- [Again examples](#page-15-0)
	- **•** [another list instance](#page-16-0)
	- [Applicative Law](#page-17-0)

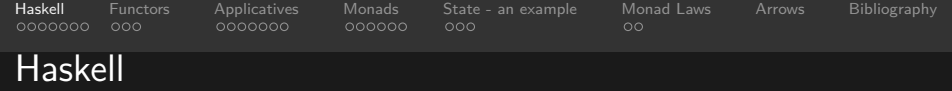

 $\left\{ \begin{array}{ccc} 1 & 0 & 0 \\ 0 & 1 & 0 \end{array} \right.$ 

 $OQ$ 

- **functional**
- lazy
- statically, strongly typed
- <span id="page-2-0"></span>• abstract ;-)

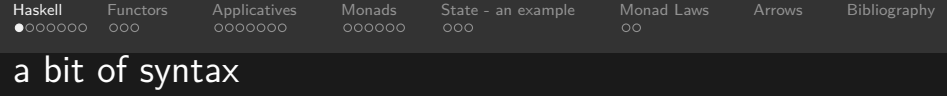

```
import Blah as Blubb hiding (foo, Foo (..))type MyFoo = MyFoo1 ∣ MyFoo2 ∣ MyFoo3 {t ∶ ∶ MyFoo , g ∶ ∶ MyFoo}
newtype Bar = Bar {runBar : : b \rightarrow (a,b)}
```
 $4\Box\rightarrow 4\overline{B}\rightarrow 4\Xi\rightarrow 4\Xi\rightarrow 5\rightarrow 0.0\text{C}$ 

 $a$  and  $b$  are type variables and a main ingredient in Haskell code, e.g. when writing type annotations to functions

```
foo1 : : a \rightarrow \lceil a \rceilfoo1 x = [x] -- the list with a single element namely x
```
using a point-free style which is ubiquitous in Haskell code we can formulate this equivalently as

> foo2 : :  $a \rightarrow \lceil a \rceil$  $foo2 = ( : 1)$

<span id="page-3-0"></span>here '(∶)' is the cons operator and '[]' denotes the empty-list

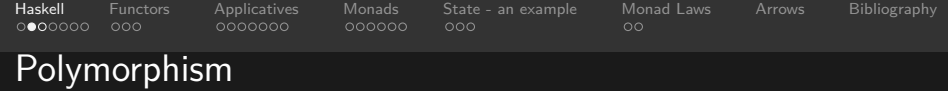

Haskells way to express polymorphism is via type-classes

**class** Fooable a **where** -- not the Java kind of classes foo :: [a]  $\rightarrow$  (a  $\rightarrow$  a)  $\rightarrow$  a

<span id="page-4-0"></span>but similar to Java interfaces (or so I've heard). If something wants to be ' $Fooable'$  it has to implement this function ' $foo'$ , which takes a list of ' $as'$  and a function 'f' and generates something of type  $'a'$ .

イロト イ何 トイミト イミト ニヨー りんへ

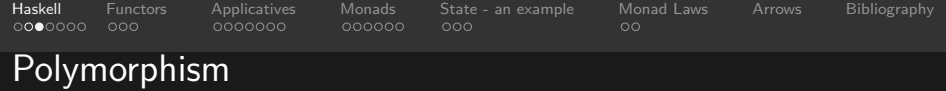

We can create instances for type-classes, unless there is already one defined (we will see that for the ' $Applicative'$  type-class for lists later on).

```
instance Foo [] where
   foo [] = undefined -- should never happen ;-)
   foo (x : xs) f = f x
```
Here  $undefined$  is a special function, which always type-checks but generates a, run-time error if invoked, useful for getting a structure. Another prominent technique can be seen in the last line - where the list is decomposed in  $head$  and  $tail$ .

 $\mathbf{E} = \mathbf{A} \mathbf{E} + \mathbf{A} \mathbf{E} + \mathbf{A} \mathbf{E} + \mathbf{A} \mathbf{E} + \mathbf{A} \mathbf{E} + \mathbf{A} \mathbf{E}$ 

 $QQQ$ 

[Haskell](#page-2-0) [Functors](#page-10-0) [Applicatives](#page-13-0) [Monads](#page-20-0) [State - an example](#page-26-0) [Monad Laws](#page-29-0) [Arrows](#page-31-0) [Bibliography](#page-32-0)

## Functors - Applicative Functors - Monads

<span id="page-6-0"></span>Beginning from this section, all code presented is executable with your favourite Haskell compiler, feel free to load this file into  $q h c i$ and make your own experiments.

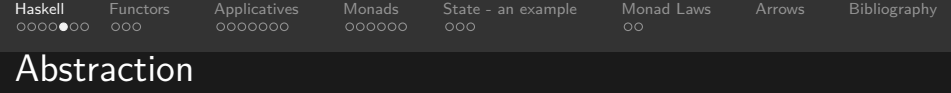

<span id="page-7-0"></span>As one of Haskell's features we listed abstraction, which is only one side of the medal it is also really hard to get your head around. In Haskell we have a great type system and one feature of it is type constructors which take a more basic type and produce a new type. Most prominent the list type [a], but there are also  $Trees$ ,  $Vectors, Matrices, Tries$  and much more (including the kitchen sink). And one thing is we want to modify the values in such a "container". This lead to the discovery of  $Functions$ , originating from the rather obscure mathematical branch of category theory.

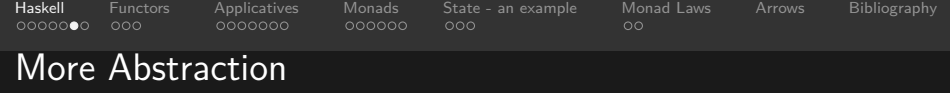

<span id="page-8-0"></span>Another problem was how to do chain stateful or even worse actions with side effects together. The first idea was to use continuation-passing style, but being involved with category theory already, Phil Wadler came up with the term of  $Monads$ . Later on concepts like  $Applicative Functions$ ,  $Arrows$  and much more were added

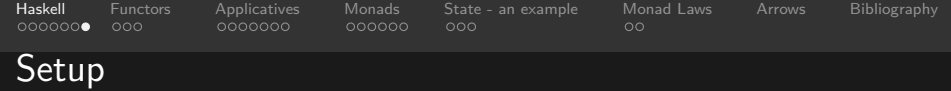

import Prelude hiding (Functor, Monad, Maybe(..), fmap,  $(\gg)$  =  $)$ , (

<span id="page-9-0"></span>We start with importing the standard library  $P$ relude, where we hide all operators, which we will define later on ourselves.

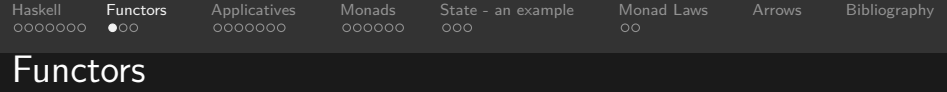

#### The first solution we see is the class  $Function$

**class** Functor f **where** fmap : :  $(a \rightarrow b) \rightarrow f$  a  $\rightarrow f$  b

<span id="page-10-0"></span>And though Haskell cannot enforce it, every instance of  $Function$ should satisfy these two laws:

> $fmap(id) = id$ fmap $(g) \circ \text{fmap}(h) = \text{fmap}(g \circ h)$

> > (ロ) ( ① ) ( ミ) ( ミ) ( ミ) ( ) ( ) ( )

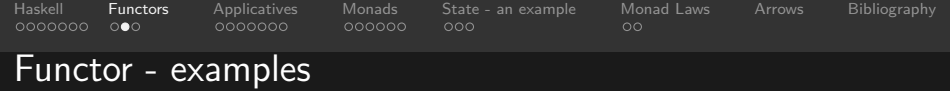

The first and most obvious Functor we have is the list type

**instance** Functor [] **where**  $fmap = map$ 

Another example is the type of  $Maybe$ , which indicates a state of failure or success

K ㅁ ▶ K @ ▶ K 할 ▶ K 할 ▶ \_ 할 \_ K) Q Q @

**data** Maybe a = **Nothing** ∣ **Just** a

<span id="page-11-0"></span>and we make it an instance of  $Function$  by

```
instance Functor Maybe where
   fmap f Nothing = Nothing
   fmap f (Just a) = Just (f a)
```
[Haskell](#page-2-0) [Functors](#page-10-0) [Applicatives](#page-13-0) [Monads](#page-20-0) [State - an example](#page-26-0) [Monad Laws](#page-29-0) [Arrows](#page-31-0) [Bibliography](#page-32-0)

# profing the functor laws for Maybe

## <span id="page-12-0"></span>TODO

 $\langle 1 \rangle$  +  $\langle 2 \rangle$  +  $\langle 3 \rangle$  +  $\langle 4 \rangle$  $2Q$ Ξ

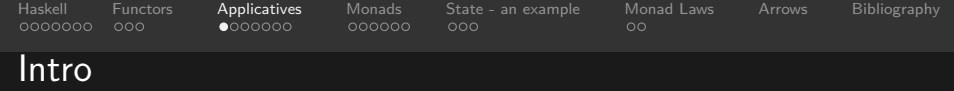

<span id="page-13-0"></span>A more recent development (than functors and monads) is the class of  $Applicative Functions$  or short  $Applicatives$ . Which came from the need of applying functions from inside a "container". Let's say we have a list of functions  $[f_1, ..., f_9]$  and want to apply these to another list of  $[1...3]$ . If we only have plain old  $Function$ no way we can do that - so we define:

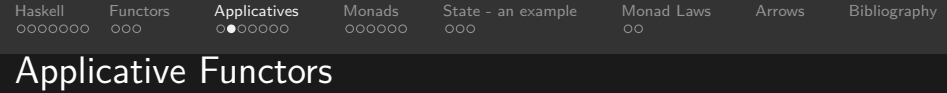

```
class (Functor f)⇒ Applicative f where
     pure : a \rightarrow f a(\langle * \rangle : : f (a \rightarrow b) \rightarrow (f a \rightarrow f b)
```
Note that the first function could also have the names return, singleton, unit point. We will name the second function apply, which gave this type-class its name. As we have the class constraint of f being a  $Function$  we introduce the symbol of

> $(\&$  \$ > : : (Applicative f)  $\Rightarrow$  (a  $\rightarrow$  b)  $\rightarrow$  (f a  $\rightarrow$  f b)  $(8)$  = fmap

> > イロト イ何 トイミト イミト ニヨー りんへ

<span id="page-14-0"></span>which leads to a more readable code, if you have gotten used to it.

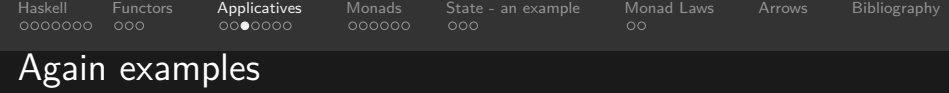

```
instance Applicative [] where
    pure x = [x]fs < * > xs = [f x | f \leftarrow fs, x \leftarrow xs]
```
<span id="page-15-0"></span>And for the  $Maybe$  type

**instance** Applicative Maybe **where** pure a = **Just** a (**Just** f) < ∗ > (**Just** a) = **Just** (f a)

K □ ▶ K @ ▶ K ミ ▶ K ミ ▶ \_ ' 큰 \_ K 9 Q (2)

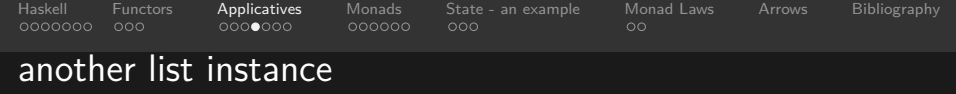

To prevent clashes from happening we define:

**newtype** ZipList a = ZipList { getZipList ∶ ∶ [a] }

this is a "tabula rasa" version of the type  $[a]$ , all associated instances are forgotten. So we have to make  $ZipList$  an instance of  $Function$  by

> **instance** Functor ZipList **where** fmap f  $(ZipList zs) = ZipList (map f zs)$

<span id="page-16-0"></span>and an instance of  $Applicative$ 

```
instance Applicative ZipList where
    pure z = ZipList (repeat z)
    ZipList fs < * > ZipList zs = ZipList (zipWith ($) fs zs)
```
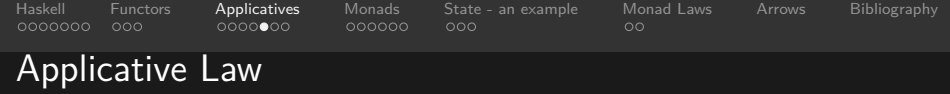

Again we have a law for the Applicative type-class

$$
f < \$ > xs = (\text{pure } f) < * > xs
$$

 $\left\{ \begin{array}{ccc} 1 & 0 & 0 \\ 0 & 1 & 0 \end{array} \right.$ 

 $\mathcal{O} \rtimes \mathcal{O}$ 

<span id="page-17-0"></span>and of course we have all the previous laws for functors.

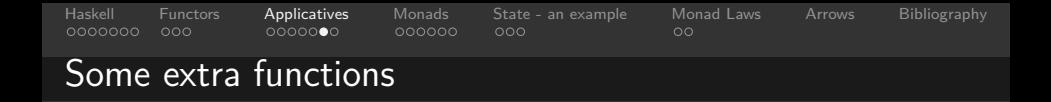

The module  $ControlApplicative$  provides the following helper functions: A variant of  $\lt \ast >$  with the arguments reversed.

> $(\langle ** \rangle)$  : : Applicative  $f \Rightarrow f a \rightarrow f (a \rightarrow b) \rightarrow f b$  $(\langle ** \rangle) = \text{lift } ($ flip  $(\$))$

Lift a function, this function may be used as a value for fmap in a  $Function$  instance.

> liftA : : Applicative  $f \Rightarrow (a \rightarrow b) \rightarrow f a \rightarrow f b$ liftA f a = pure  $f \lt \gt > a$

Lift a binary function to actions.

```
liftA2 : : Applicative f \Rightarrow (a\rightarrow b\rightarrow c)\rightarrow f a \rightarrow f b \rightarrow f c
liftA2 f a b = f <$> a< *>b
```
 $\mathcal{A} \cup \mathcal{A} \rightarrow \mathcal{A} \rightarrow \mathcal{$ 

<span id="page-18-0"></span>and furthermore liftA3 and optional.

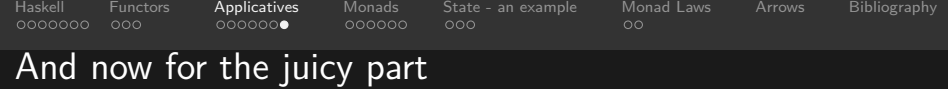

## <span id="page-19-0"></span>Functor and Applicative are clear so far ??

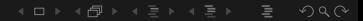

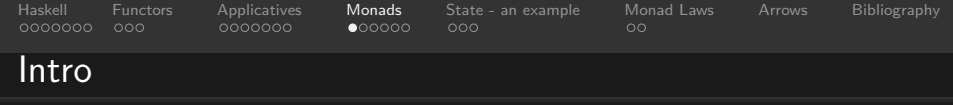

 $\textit{Monads}$  were brought to solve the problem of IO in Haskell though before that people used a continuation-passing style to chain actions after one another. Btw it turns out there is a Monad called  $Cont$ , the continuation monad, which has some universal property, but unfortunately I had no time to investigate that maybe more the next time about that.

<span id="page-20-0"></span>From a compiler's point of view a monad is nothing more than a type class, but as monads are ubiquitous in Haskell code, almost every program has some part in the  $IO$  Monad, there is some syntactic sugar provided - the so called  $do$  notation. Which we will meet in a few slides.

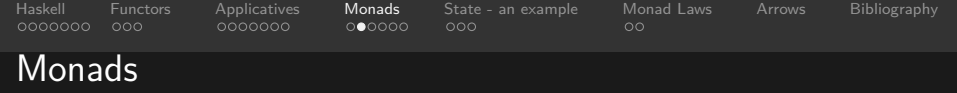

The most famous dreaded concept when learning Haskell

```
class Monad m where
     return : : a \rightarrow m a
      (\triangleright > =) : : m a \rightarrow (a \rightarrow m b) \rightarrow m b -- bind
      (>>) : : m a \rightarrow m b \rightarrow m b
     f \gg b = f \gg = (\lambda \rightarrow b)fail : : String \rightarrow m a
```
<span id="page-21-0"></span>I will show that every monad is an applicative, which could be included in the class definition as a constraint, but the use of monads pre-dates the use of both functors and applicatives, so one came to the definition above. Note that the definition of the function  $(\gg)$  is optional as it can be implemented by using  $(>>=)$  it can be thought of as follows: the side effects of f are executed whilst the result is thrown away.

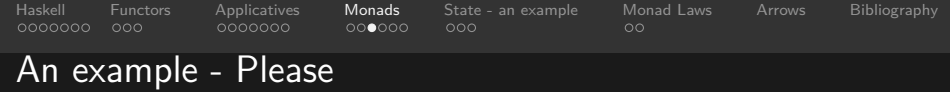

#### The  $M a y b e$  Monad:

```
instance Monad Maybe where
    return = Just -- point free style
    \text{Nothing} \gg \equiv f = \text{Nothing}Just x \gg f = f xfail _ = Nothing
```
#### <span id="page-22-0"></span>and applied

```
Just 3 \gg = (\lambda x \rightarrow \text{Just}(x+3)) \gg = (\lambda x \rightarrow \text{Just}(y*3))> Just 12
\text{Nothing} \geq \geq (\lambda x \rightarrow \text{Just}(x+3)) \geq (\lambda x \rightarrow \text{Just}(y*3))> Nothing
Just 3 \gg = (\lambda x \rightarrow \text{Just}(x+3)) \gg = (\lambda x \rightarrow \text{Just}(x*3)) \gg \text{return } x)> Just 6
```
K ㅁ ▶ K @ ▶ K ミ ▶ K 로 ▶ \_ 로 \_ K 9 Q @

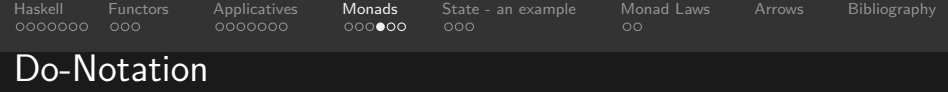

As one can see the examples above are a bit to work your head around - so to make Haskell a bit more beginner-friendly the Do-Notation was introduced, this is Especially useful within the  $IO$ monad.

```
iofunction ∶ ∶ IO ()
iofunction = do putStrLn "enter your name"
                a ← getLine
                let \text{ caps} = a++"!putStrLn ("Hello my friend " + caps)
```
 $4\Box\rightarrow 4\overline{B}\rightarrow 4\bar{B}\rightarrow 4\bar{B}\rightarrow -\bar{B}\rightarrow 99.0^\circ$ 

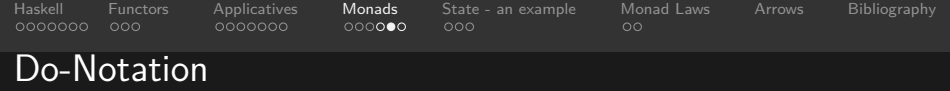

and we have the basic transformations

 $do e \rightarrow e$  $dof e; \text{stmts} \rightarrow e \rightarrow \text{do} \{ \text{stmts} \}$  $dof v \leftarrow e; \overline{stmts} \rightarrow e \rightarrow \overline{\rightarrow} \overline{dof \overline{stmts}}$  $\{ \text{det } \text{decls}; \text{stmts} \} \longrightarrow \text{let } \text{decls} \text{ in } \text{do} \{ \text{stmts} \}$ 

 $\mathbf{E} = \mathbf{A} \oplus \mathbf{B} + \mathbf{A} \oplus \mathbf{B} + \mathbf{A} \oplus \mathbf{B} + \mathbf{A} \oplus \mathbf{B}$ 

 $QQQ$ 

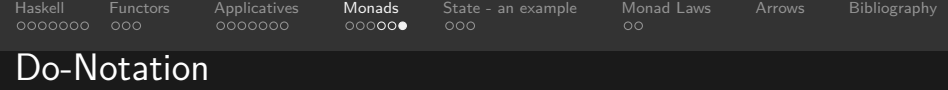

#### so the function above could be alternatively written in the form

```
iofunction ' ∶ ∶ IO ()
iofunction' = putStrLn "enter your name" >>
                getLine >>= \lambdaa \rightarrowlet \text{ caps} = a++"!" \text{ in}putStrLn ("Hello my friend " ++ caps)
```
Note: actually this code is not working - remember we have hidden  $(y)$  and  $(y=)$ 

(ロ) ( ① ) ( ミ) ( ミ) ( ミ) ( ) ( ) ( )

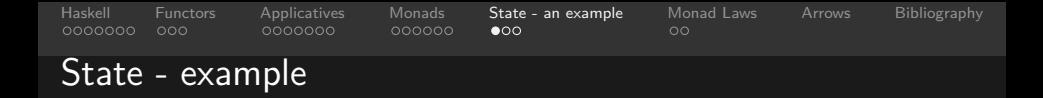

All of the code in this example will be available seperately

newtype State s a = State {runState :  $s \rightarrow (a, s)$ }

and we can make  $State$  an instance of  $Monad$ 

```
instance Monad (State s) where
    return x = State $ \lambda s \rightarrow (x,s)(State h) >>= f = \lambdas \rightarrow let (a, newState) = h s
                                      (State g) = f ain g newState
```
<span id="page-26-0"></span>from <learnyouahaskell.com> we take the example. Of a Stack **State** 

 $4\Box\rightarrow 4\overline{1}$ 

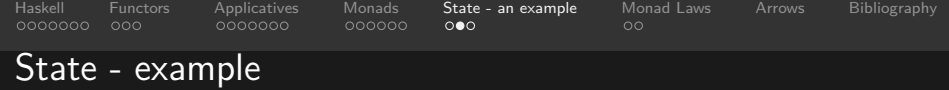

#### and

**type** Stack = [Int]

#### for such a stack we can define operations

pop : : State Stack Int pop = state  $\frac{1}{2}$   $\lambda(x : xs)$   $\rightarrow$   $(x, xs)$ push : : Int  $\rightarrow$  State Stack () push a = state  $\hat{\phi}$   $\lambda$ xs  $\rightarrow$  ((), a : xs)

K ㅁ ▶ K @ ▶ K ミ ▶ K 로 ▶ \_ 로 \_ K 9 Q @

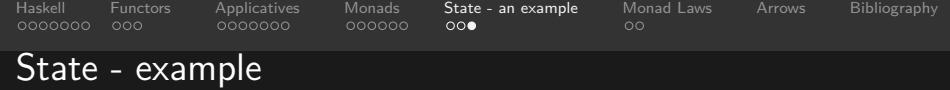

#### and

```
stackManip : : State Stack Int
stackManip = do push 3
                pop
                pop
```
### or equivalently

stackManip' : : State Stack Int  $\text{stackManip'} = \text{push } 3 \gg \overline{\text{pop }} \gg \text{pop}$ 

K ㅁ ▶ K @ ▶ K ミ ▶ K 로 ▶ \_ 로 \_ K 9 Q @

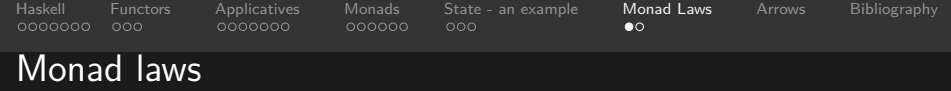

#### Monad has the following laws

<span id="page-29-0"></span>return  $a \gg=f=fa$  $m \gg = return = m$  $m \gg = (\lambda x \rightarrow kx \gg = h) = (m \gg = k) \gg = h$  ${fmap f x s = xs} >>= return \circ f = liftM f x s$ 

イロト イ何 トイミト イミト ニヨー りんへ

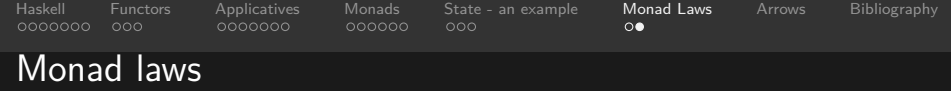

#### or with a helper function

 $(\Rightarrow \Rightarrow)$  : : (Monad m)  $\Rightarrow$  (a  $\rightarrow$  m b)  $\rightarrow$  (b  $\rightarrow$  m c)  $\rightarrow$  a  $\rightarrow$  m c  $(f \gg = > g)$  x = return x >>= g >>= f

K □ ▶ K @ ▶ K ミ ▶ K ミ ▶ \_ ' 큰 \_ K 9 Q (2)

$$
return a \ge y = f
$$
  

$$
f \ge y = f
$$
  

$$
(f \ge y \ge y) \ge y = h = f \ge y \ge (g \ge y) = h
$$

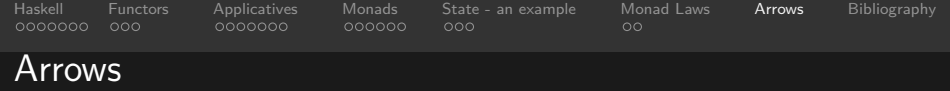

<span id="page-31-0"></span>we will see next(?) time

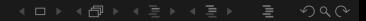

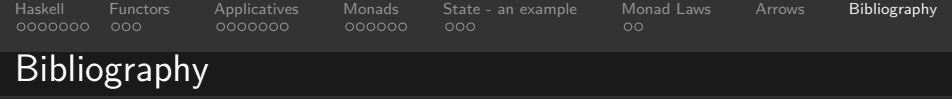

- <www.learnyouahaskell.com>
- Typeclassopedia Brent Yorgey (in TheMonadReader 13)

<span id="page-32-0"></span>www.haskell.org